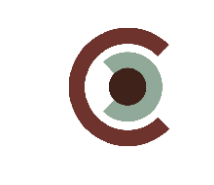

# **Werkinstructies voor CQI Zorg thuis voor de landelijke meting**

# **1. De vragenlijst**

 $\overline{a}$ 

# **Waarvoor is de CQI Zorg Thuis bedoeld?**

De CQI Zorg Thuis is bedoeld om de kwaliteit van zorg te meten zoals die wordt waargenomen door cliënten die thuiszorg ontvangen. De vragenlijst kan worden gebruikt om voor een thuiszorginstelling (organisatorische eenheid; OE) in kaart te brengen op welke punten cliënten goede ervaringen hebben en waar nog verbetering mogelijk is. Daarnaast is de vragenlijst bedoeld om vergelijkend onderzoek te doen naar de prestaties van verschillende OE's.

# **Hoe ziet de CQI Zorg Thuis eruit?**

De CQI Zorg Thuis bestaat uit 32 items. Deze vragenlijst meet de kwaliteit van zorg zoals die wordt waargenomen door cliënten die zorg thuis ontvangen. De vragenlijst begint met enkele vragen over de zorg. Vervolgens komen de verschillende thema's over de ervaringen met de zorg aan bod gevolgd door de de vraag of de cliënt de instelling zou aanbevelen aan anderen. De lijst eindigt met enkele vragen over de cliënt zelf<sup>1</sup>.

Let op: bij vraag 24 dient de naam van de instelling te worden ingevuld door het meetbureau. Zie de CQI Zorg Thuis (VV-ZT) op onze website, bij CQ-index > CQI Vragenlijsten.

### **Welke verschillen tussen instellingen kan ik met de CQI Zorg Thuis in kaart brengen?**

De indicatoren die gemeten worden met de CQI vragenlijst zijn dusdanig gekozen dat zij verschillen kunnen aantonen tussen OE's (zie Verantwoording aanpassing vragenlijsten en indicatoren CQI VV&T op onze website, bij CQ-index > CQI Vragenlijsten). De volgende thema-indicatoren<sup>2</sup> worden gemeten: 4.3 Respect voor mensen: ervaren bejegening, 4.5 Effect van zorg op iemands leven: ervaringen met (lichamelijke) verzorging, 5.4 Ervaren kwaliteit personeel, 6.1 Ervaren inspraak, 6.2 Ervaren informatie. Daarnaast kunnen verschillen op de volgende enkelvoudige indicator<sup>3</sup> worden getoetst: 6.3 PILOT: aanbevelingsvraag<sup>4</sup> . De CQI Zorg Thuis kan gebruikt worden om inzicht te krijgen in deze verschillen.

<sup>&</sup>lt;sup>1</sup> In de vragenlijst wordt niet gevraagd naar land van herkomst. Indien een instelling veel allochtone cliënten heeft kan overwogen worden hierover vragen toe te voegen t.b.v. verdiepende analyses.

 $2^2$  Met 'thema-indicator' bedoelen we een indicator die uit meer dan één vraag bestaat

<sup>&</sup>lt;sup>3</sup> Met 'enkelvoudige indicator' bedoelen we een indicator die uit één vraag bestaat

<sup>&</sup>lt;sup>4</sup> Deze vraag is niet eerder gesteld in de VV&T en krijgt derhalve een pilot status. Daaruit zal moeten blijken of deze ook in staat is om verschillen tussen OE's te meten.

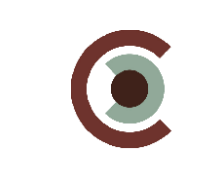

### **Uit welke vragen bestaan de indicatoren voor de CQI Zorg Thuis?**

Hieronder zijn de indicatoren die zijn gebaseerd op vragen uit de CQI Zorg Thuis weergegeven. Daarnaast staat vermeld uit welke vragen de indicator bestaat.

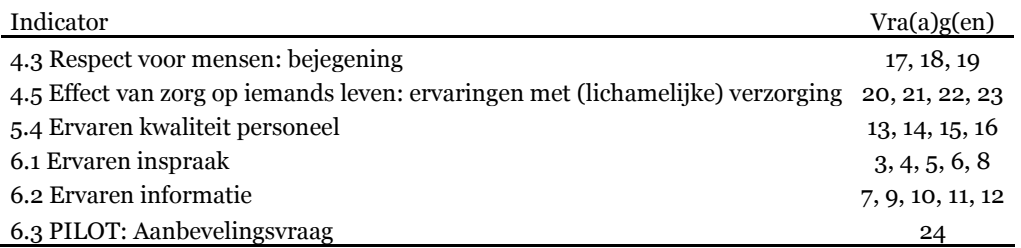

Indien een indicator bestaat uit meer dan één vraag kunnen de indicatorscores worden berekend zoals omschreven in het Handboek Eisen en Werkwijzen CQI-metingen PRO 07 en WIS 07.01 (in dit hoofdstuk wordt ook wel gesproken over 'schaalscores' of 'kwaliteitsdimensies').

Vraag 12 is een ja/nee vraag die op de volgende wijze dient te worden gehercodeerd: 1=1, 2=4. Bij de vragen 8 t/m 12 en 19 t/m 21 staan extra antwoordcategorieën zoals 'weet ik niet' en 'niet van toepassing'. Deze antwoordcategorieën moeten eerst omgecodeerd worden in missende waarden voordat indicatorgemiddelden bepaald kunnen worden.

Let op: vanaf augustus 2012 zijn de antwoordcategorieën van de aanbevelingsvraag (vraag 24) in de VV&T vragenlijsten veranderd. De antwoorden beslist niet-waarschijnlijk nietwaarschijnlijk wel- beslist wel zijn veranderd in een 0-10 puntschaal. Deze vraag heeft een pilotstatus; aan de hand van toekomstige resultaten zal worden bepaald of deze vraag standaard in deze lijst wordt opgenomen.

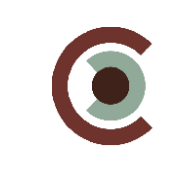

# **2. Het uitvoeren van een meting met de CQI voor de Zorg Thuis**

# **Hoe groot moet de steekproef zijn bij een meting met de CQI Zorg Thuis?**

Voor de landelijke meting waarbij prestaties van verschillende OE's met elkaar worden vergeleken, dienen 110 cliënten per OE worden aangeschreven. Bij een verwachte respons van 52% wordt het aantal respondenten dat benodigd is om verschillen tussen OE's betrouwbaar te kunnen aantonen voor veel van de indicatoren gehaald (Wiegers et al., 2007).

# **Hoe trek ik een steekproef bij een meting met de CQI Zorg Thuis?**

De CQI Zorg Thuis dient opgestuurd te worden naar 110 cliënten per OE. Voor de steekproeftrekking gelden de algemene regels van steekproeftrekking zoals beschreven in het Handboek Eisen en Werkwijzen CQI-metingen PRO 02. Het meetbureau is samen met de OE verantwoordelijk voor het goed verlopen van de steekproeftrekking. In het kader van de Wet Bescherming Persoonsgegevens (WBP) dient de steekproeftrekking zoveel mogelijk plaats te vinden ten kantore van de OE (zie het Handboek Eisen en Werkwijzen CQI-metingen BIJ 02.03). Bij voorkeur zorgt de OE voor de selectie van de cliënten die in aanmerking komen voor de steekproef. Als daar te grote risico's aan vast zitten (zie het Handboek Eisen en Werkwijzen CQI-metingen BIJ 02.01), dan selecteert een medewerker van het meetbureau de cliënten. Vervolgens wordt uit de geselecteerde cliënten een steekproef van 110 cliënten die thuiszorg hebben ontvangen getrokken. Onderstaande stappen dienen per OE uit te worden gevoerd. De OE is verantwoordelijk voor het beschikbaar stellen van de benodigde gegevens in digitale cliëntenlijsten. Voor een goede voorbereiding van de steekproeftrekking is het van belang dat de OE tijdig wordt geïnformeerd welke gegevens wanneer van alle cliënten beschikbaar moeten zijn. Alle stappen van de steekproeftrekking dienen door het meetbureau zorgvuldig gedocumenteerd te worden in de Meetverantwoording.

# **Stap 1: Beschikbaar stellen van gegevens door de OE**

De OE zorgt dat onderstaande gegevens beschikbaar zijn van alle cliënten die staan ingeschreven bij de instelling (OE).

Cliëntenbestand:

- Uniek cliëntnummer
- Geboortedatum of geboortejaar cliënt
- Geslacht
- Startdatum zorg
- Gegevens die nodig zijn voor toepassen van de inclusie- en exclusiecriteria. Dit zijn: (geen verpleegkundige of persoonlijk verzorging, geboortedatum of geboortejaar cliënt, andere zwaarwegende redenen; zie ook de beschrijving van de steekproefcriteria in stap 2)
- OE-code/naam van thuiszorginstelling

### **Stap 2: Het opstellen van het populatiebestand**

Een medewerker van de OE of het meetbureau verwijdert uit het cliëntenbestand de cliënten die voldoen aan de exclusiecriteria van de steekproeftrekking. De medewerker van het meetbureau noteert in de Meetverantwoording hoeveel cliënten om welke reden uitgesloten worden van de steekproef.

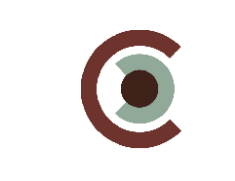

De volgende cliëntengroepen worden uitgesloten van de steekproef:

- Cliënten die vooraf hebben aangegeven niet mee te willen doen aan onderzoek;
- Cliënten die korter dan 6 maanden thuiszorg hebben ontvangen (reken vanaf de verzenddatum van de vragenlijst). Hiervoor kijkt u naar de startdatum verblijf van de cliënt.
- Cliënten die geen verpleegkundige of persoonlijk verzorging hebben ontvangen;
- Cliënten die jonger zijn dan 16 (reken vanaf de verzenddatum van de vragenlijst);
- Cliënten die in de voorgaande 12 maanden al zijn aangeschreven voor een andere CQI meting.
- Andere zwaarwegende factoren (documenteer hierbij een korte omschrijving)

Na het toepassen van de in- en exclusiecriteria worden gegevens die niet nodig zijn voor de controle van de representativiteit of voor de responsanalyses verwijderd uit het bestand. Dit resulteert in het populatiebestand en dit bestand bestaat uit onderstaande gegevens:

Populatiebestand:

- Uniek cliëntnummer
- Geboortedatum of geboortejaar cliënt
- Geslacht

# **Stap 3: Controleren populatiebestand op actualiteit**

De medewerker van de OE/het meetbureau gaat na of het bestand actueel is; hij/zij controleert het bestand op overledenen, non-mailing en verhuizingen.

# **Stap 4: Vastleggen kenmerken cliëntenbestand en populatiebestand**

Het meetbureau noteert in de Meetverantwoording uit hoeveel cliënten het cliëntenbestand bestaat en hoeveel cliënten om welke reden uitgesloten worden van de steekproef. Daarnaast noteert het meetbureau het aantal cliënten in het populatiebestand, de gemiddelde leeftijd (neem hiervoor de datum waarop de steekproef is getrokken) en het aantal mannen en vrouwen in deze groep. De OE geeft hiertoe indien van toepassing de benodigde informatie door aan het meetbureau.

# **Stap 5: Steekproeftrekking**

Uit het populatiebestand worden random 110 cliënten die thuiszorg hebben ontvangen geselecteerd. Dit kan op de volgende manier:

1) Gebruik een functie in een administratieprogramma voor het random selecteren van de groep. In Excel werkt deze procedure bijvoorbeeld als volgt: Maak een extra kolom aan in het selectiebestand genaamd 'selectie' en vul de cellen in deze kolom met de functie '=ASELECT'. Er verschijnen nu getallen tussen 0 en 1 in de cellen. Sorteer het bestand van groot naar klein op basis van de kolom 'selectie'. Selecteer de eerste 110 cliënten in het bestand.

2) Zet de cliënten op volgorde van cliëntnummer. Deel het aantal cliënten door 110. De uitkomst van deze berekening (afgerond naar beneden op een heel getal) noemen we X.

Vervolgens selecteert u iedere  $X^e$ cliënt ((bijvoorbeeld iedere 3<sup>e</sup> cliënt als het bestand 330 cliënten telt, of iedere 2 $^{\rm e}$  cliënt als er 220 cliënten zijn).

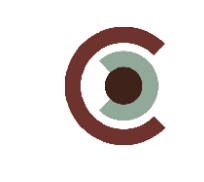

Let op: Indien minder dan 110 cliënten, maar meer dan 15 cliënten voldoen aan de steekproefcriteria worden alle cliënten benaderd. Indien er tussen de 10 tot 15 cliënten voldoen aan de steekproefcriteria adviseert het Kwaliteitsinstituut geen meting uit te voeren tenzij de respons naar verwachting 100% is. Indien er minder dan 10 cliënten voldoen aan de steekproefcriteria kan geen meting worden uitgevoerd omdat de anonimiteit van respondenten niet te garanderen is bij zulke kleine aantallen.

Deze stap resulteert in het zogenaamde achtergrondbestand. Dit bestand bestaat enkel uit cliënten die in de steekproef voorkomen en bevat de gegevens die nodig zijn voor de controle op representativiteit en voor de responsanalyses.

Achtergrondbestand:

- Uniek cliëntnummer
- Geboortedatum of leeftijd cliënt
- **Geslacht**

### **Stap 6: Controle representativiteit steekproef**

Stap 1 tot en met 5 hebben geleid tot een steekproef van maximaal 110 cliënten. De controle van de representativiteit van de steekproef wordt uitgevoerd door het meetbureau. Het meetbureau noteert in de Meetverantwoording het aantal cliënten in het achtergrondbestand en hun gemiddelde leeftijd (neem hiervoor de datum waarop de steekproef is getrokken) en het aantal mannen en vrouwen. Met de gegevens van het achtergrondbestand en het populatiebestand (zie stap 4 van de steekproeftrekking) controleert het meetbureau of de steekproef (cliënten in het achtergrondbestand) representatief is voor de populatie (cliënten in populatiebestand). Zie het Handboek Eisen en Werkwijzen CQI-metingen PRO 02 en WIS 02.02 voor de richtlijnen van deze controle. Als de kenmerken van de steekproef significant afwijken van de kenmerken van de p0pulatie, dient de steekproef opnieuw te worden getrokken (met een andere ordening), net zolang tot wel sprake is van een representatieve steekproef.

#### **Stap 7: Opstellen steekproefbestand**

De OE of het meetbureau in samenwerking met de OE stelt op basis van de cliëntnummers in het achtergrondbestand het steekproefbestand op. Het steekproefbestand bestaat enkel uit cliënten die zijn geselecteerd in de steekproef en bevat de communicatiegegevens die nodig zijn voor de dataverzameling.

Steekproefbestand:

- Uniek cliëntnummer zoals vermeld in achtergrondbestand
- Achternaam cliënt
- Tussenvoegsels
- Voorletters
- Geslacht (o.a. voor aanschrijftitel)
- Straat
- Huisnummer
- Huisnummertoevoeging
- Postcode
- Plaats
- Buitenland (indien van toepassing)

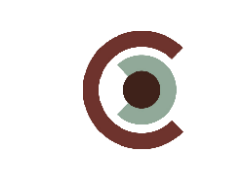

### - OE-code thuiszorginstelling

### **Stap 8: Opleveren steekproefbestand en achtergrondbestand**

Aan het einde van de steekproeftrekking dienen het steekproefbestand en het achtergrondbestand opgeleverd te worden bij het betrokken meetbureau. Verzending van de bestanden gebeurt conform het Handboek Eisen en Werkwijzen CQI-metingen BIJ 00.04 (zie website, bij CQ-index > Handboek Eisen en Werkwijzen CQI metingen). Het steekproefbestand wordt door de OE/meetbureau opgeleverd aan het meetbureau dat de dataverzameling verzorgt. Het achtergrondbestand wordt door de OE/meetbureau opgeleverd aan het meetbureau dat verantwoordelijk is voor de analyses. De opgemaakte (tussen)bestanden moeten op elk moment beveiligd worden opgeslagen conform het Handboek Eisen en Werkwijzen CQI-metingen BIJ 00.04 (zie website, bij CQ-index > Handboek Eisen en Werkwijzen CQI metingen) door zowel de OE als het meetbureau.

### **Stap 9: Toekenning enquêtenummers**

De medewerker van het meetbureau kent aan iedere cliënt in de steekproef een unieke code toe, het zogenaamde enquêtenummer. Dit enquêtenummer wordt gebruikt om tijdens de dataverzameling bij te houden welke respondenten de vragenlijst hebben ingevuld of anderszins hebben gereageerd op de vragenlijst. Het enquêtenummer dient op elke vragenlijst en brief te staan en moet met de gegevens van de vragenlijst worden ingevoerd, zodat de resultaten uiteindelijk per OE kunnen worden geanalyseerd. Het enquêtenummer dient uit onderstaande aspecten en in deze volgorde te worden samengesteld:

- 1. Code meetbureau afgegeven door CIIO
- 2. OE-code thuiszorginstelling.
- 3. Uniek volgnummer cliënt. De volgnummers voor cliënten worden door de meetbureaus toegekend, onder de voorwaarde dat elke respondent per OE een uniek nummer krijgt. NB. dit is dus niet hetzelfde nummer als het unieke cliëntnummer uit de administratie van de OE.

### **Stap 10: Bewaren gegevens steekproef**

Van de steekproef worden de volgende gegevens bewaard: het verzendbestand en het achtergrondbestand. Van het achtergrondbestand dient een back-up gemaakt te worden. Het bestand wordt in een veilige omgeving opgeslagen. Het bestand dient niet voor iedereen toegankelijk te zijn. Zie voor verdere verwerkingen en bewaarinstructies voor het achtergrondbestand het Handboek Eisen en Werkwijzen CQI-metingen PRO 02 en BIJ 00.04.

### LET OP: Het **uniek cliëntnummer** moet uit het achtergrondbestand worden verwijderd!

Achtergrondbestand met uniek enquêtenummer:

- Uniek enquêtenummer
- Geboortedatum of geboortejaar cliënt
- Geslacht

Daarnaast wordt er een verzendbestand (als steekproefbestand maar dan met uniek enquêtenummer) opgesteld die gebruikt wordt voor het verzenden van de vragenlijsten aan

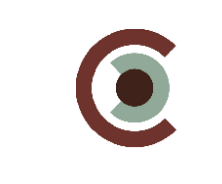

de cliënten. Dit bestand dient gescheiden van het achtergrondbestand te worden opgeslagen (bijv. in een andere map) en beveiligd te worden volgens het Handboek Eisen en Werkwijzen CQI-metingen BIJ 00.04 (zie website, bij CQ-index > Handboek Eisen en Werkwijzen CQI metingen). Dit bestand is alleen toegankelijk voor medewerkers die zich bezighouden met de verzending van de vragenlijsten.

### LET OP: Het **uniek cliëntnummer** moet uit het verzendbestand worden verwijderd!

### Verzendbestand:

- Uniek enquêtenummer
- Achternaam cliënt
- Tussenvoegsels
- Voorletters
- Geslacht (o.a. voor aanschrijftitel)
- Straat
- Huisnummer
- Huisnummertoevoeging
- Postcode
- Plaats
- Buitenland (indien van toepassing)
- OE-code thuiszorginstellilng

# **Hoe gaat de dataverzameling met de CQI Zorg Thuis in zijn werk?**

De CQI Zorg thuis is bedoeld om te worden gebruikt als schriftelijke vragenlijst. Volg hierbij de instructies in het Handboek Eisen en Werkwijzen CQI-metingen PRO 03.

### **Hoe gaat de data-invoer bij de CQI Zorg Thuis in zijn werk?**

De data-invoer vindt bij voorkeur plaats door middel van scannen. Zie het Handboek Eisen en Werkwijzen CQI-metingen PRO 05 voor de richtlijnen voor het verwerken van de gegevens. In het Handboek Eisen en Werkwijzen CQI-metingen WIS 05.01 staat beschreven welke stappen uitgevoerd moeten worden om de kwaliteit van de data-invoer te controleren en in het Handboek Eisen en Werkwijzen CQI-metingen WIS 05.03 staat beschreven hoe databestanden op te leveren.

# **Hoe gaat de opschoning van de gegevens bij de CQI Zorg Thuis in zijn werk?**

De stappen die uitgevoerd moeten worden voor het opschonen van het databestand staan beschreven in de aanlever- en validatiespecificaties voor aanlevering aan de TTP. Deze stappen worden centraal gecontroleerd en, waar nodig, gecorrigeerd.

### **Hoe zien de analyses bij een meting met de CQI Zorg Thuis eruit?**

Het analyseren van gegevens verzameld met de CQI Zorg Thuis bestaat uit een aantal stappen. De richtlijnen voor het uitvoeren van de responsanalyses staan beschreven in het Handboek Eisen en Werkwijzen CQI-metingen WIS 06.03. Het Handboek Eisen en Werkwijzen CQI-metingen PRO 07 en WIS 07.01 beschrijven hoe vervolgens per vraag en per indicator (ook wel schaal of kwaliteitsdimensie genoemd) CQI scores berekend kunnen worden. Bij het vergelijken van instellingen moeten de richtlijnen beschreven in het Handboek Eisen en Werkwijzen CQI-metingen WIS 07.02 gevolgd worden.

### **Waar kan ik de gegevens aanleveren?**

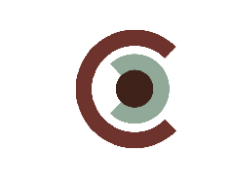

De stappen die uitgevoerd moeten worden voor het opschonen van het databestand staan beschreven in de aanlever- en validatiespecificaties voor aanlevering aan de TTP. Deze stappen worden centraal gecontroleerd en, waar nodig, gecorrigeerd. Op dit moment is nog niet duidelijk welke partij de TTP-functie gaat vervullen.

# **Hoe zien de rapportages over een meting met de CQI Zorg Thuis eruit?**

Het meetbureau kan voor de OE een kwaliteitsrapportage opstellen. In het Handboek Eisen en Werkwijzen CQI-metingen WIS 08.01 & WIS 08.02 staan de richtlijnen voor een dergelijke rapportage beschreven. Het is belangrijk om in de rapportage aan te geven dat er verschillen kunnen bestaan tussen de resultaten van het meetbureau en de resultaten van de TTP. Centraal wordt een case-mix correctie uitgevoerd en hierbij worden wellicht andere beslissingen genomen over de opschoningprocedure.